## REMPLISSAGE T29 RECHARGEABLE

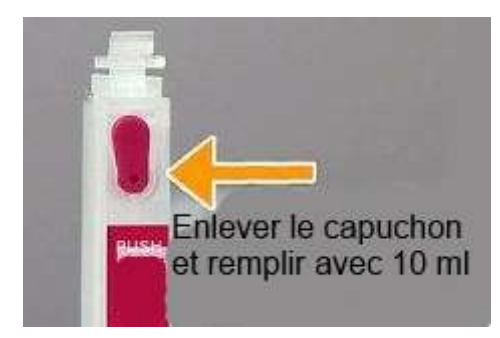

Après remplissage, remettre le capuchon en couleur

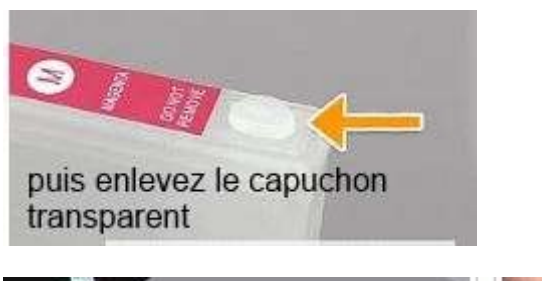

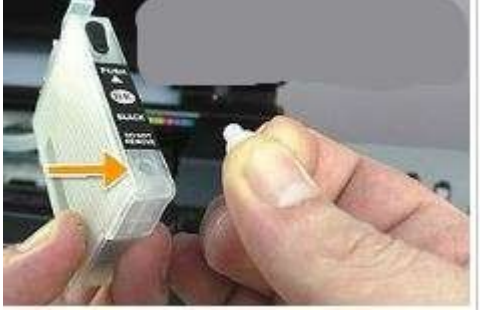

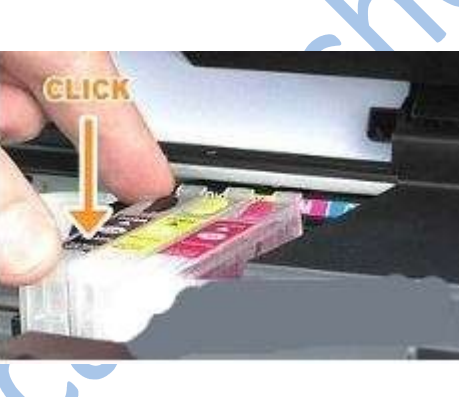

Une fois dans l'imprimante, un message s'affiche que vous n'utilisez pas des cartouches d'origine.

Validez par ok

Si vous n'avez pas d'écran sur l'imprimante alors :

il faut enlever les cartouches d encre éteindre débrancher les câbles attendre 1 minute

Rallumer

Remettre les cartouches

Éteindre

Rallumer

Et c'est bon

ou désactiver le contrôle de niveau d'encre